# **Texas Department<br>of Insurance**

PO Box 149104 | Austin, TX 78714 | 1-800-578-4677 | tdi.texas.gov

# **Instructions for Downloading Company Lists**

- 1. Go to the Texas Department of Insurance website [www.tdi.texas.gov;](http://www.tdi.texas.gov/)
- 2. Click the "Insurers" tab;

 $\mathbf{I}$ 

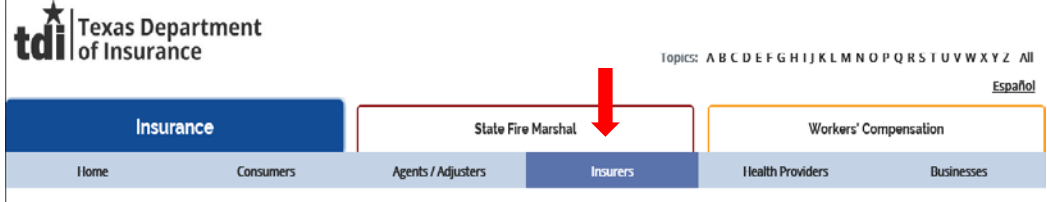

3. Under Resources heading, click the link "Download company lists";

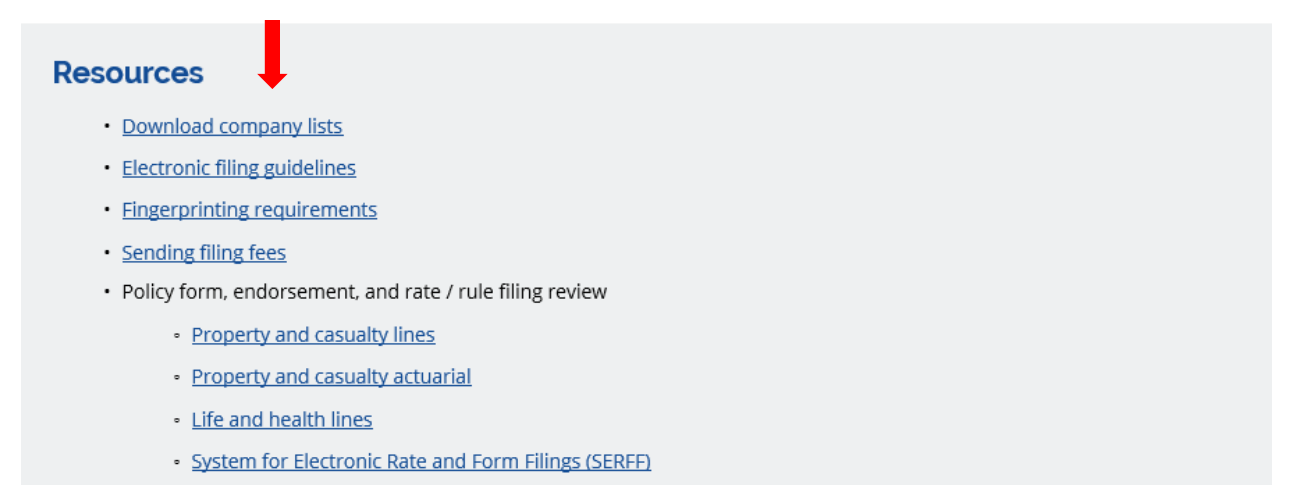

4. Click on the "Authorized Insurance Companies" link;

#### **Companies Regulated by TDI**

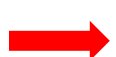

- · Authorized Insurance Companies A list of Authorized Insurance Companies in Texas. Home Office Name, Attorney for Service, Addresses, Date of Incorporation, License Date, Officer Names, Licensed Lines, Assets, Liabilities and Phone Numbers. · Foreign Risk Retention Groups Name, Address, Registered Date and Phone number. · Premium Finance Companies Name, Address, Phone, President, Secretary and Treasurer. Premium Finance Branches list their parent company's identification number. · Previous Company Names A list that includes the previous names for currently authorized insurance companies, third party administrators, premium
- finance companies, accredited and trusteed reinsurers; registered foreign risk retention groups, purchasing groups, purchasing alliances and eligible surplus lines companies.

### 5. Expand the "Company Licensing" menu;

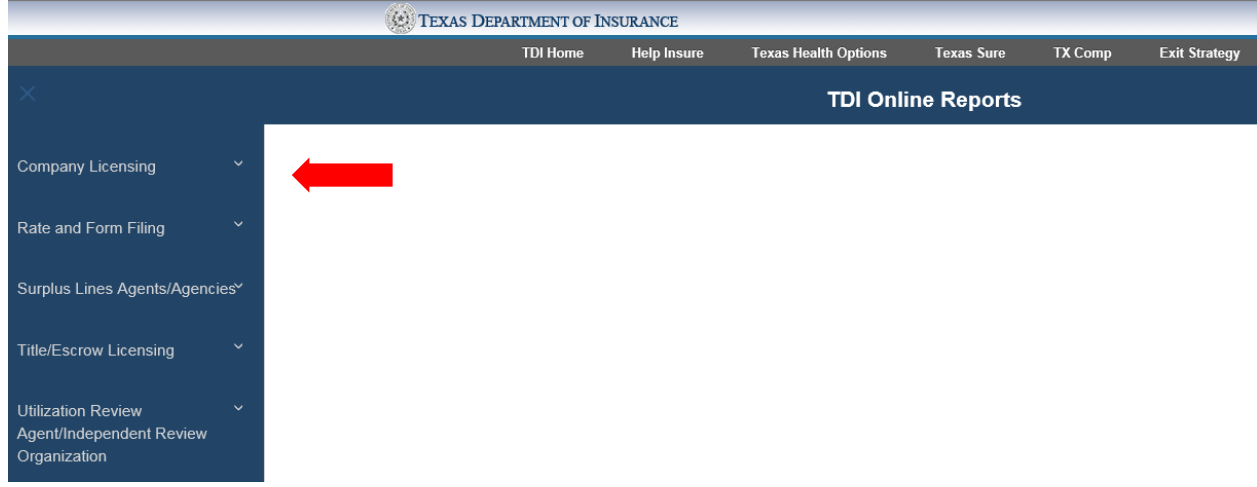

## 6. Select "Authorized Insurance Companies";

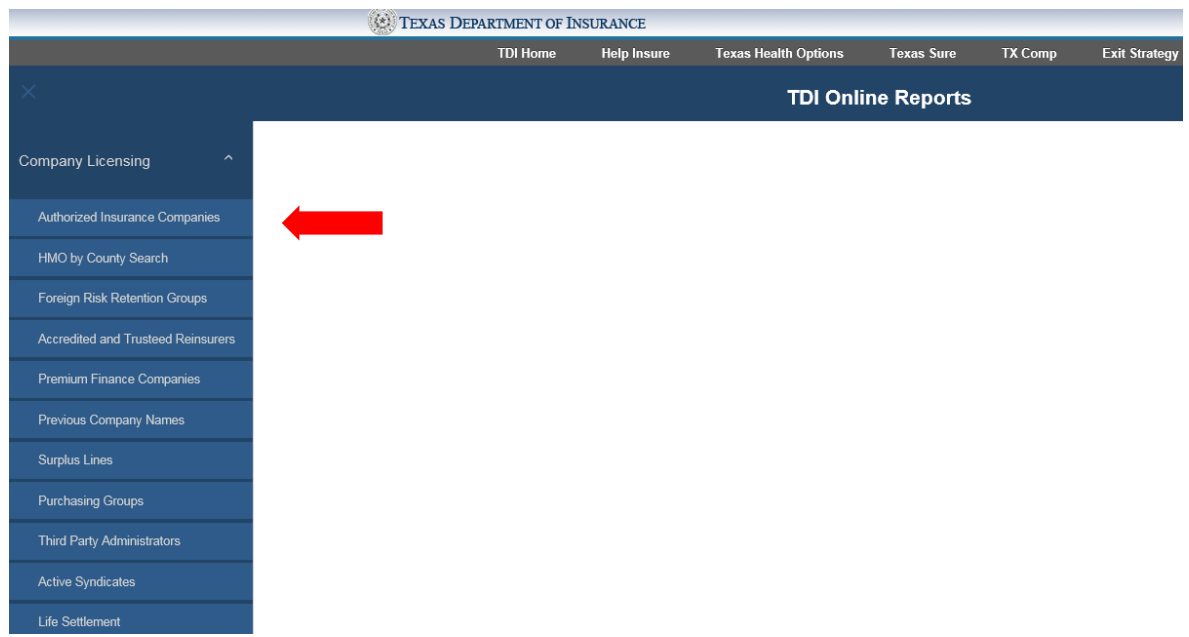

7. Select the criteria for the list by using the drop-downs (select "All Company Types" and "All Line Types" for complete list). Click the "Run Report" button;

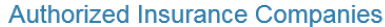

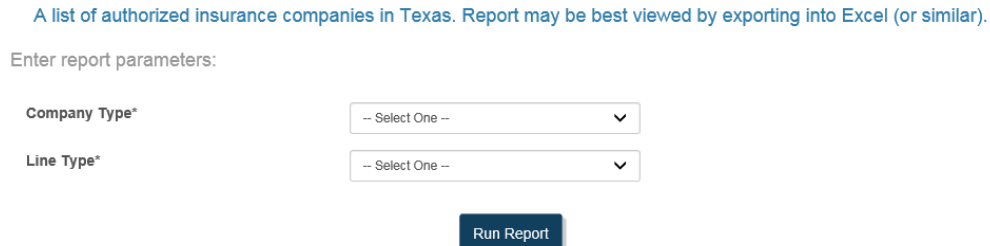

8. The report may take a few minutes to run, then the results will display on the screen. Results can be exported to Excel for sorting/filtering or printing.

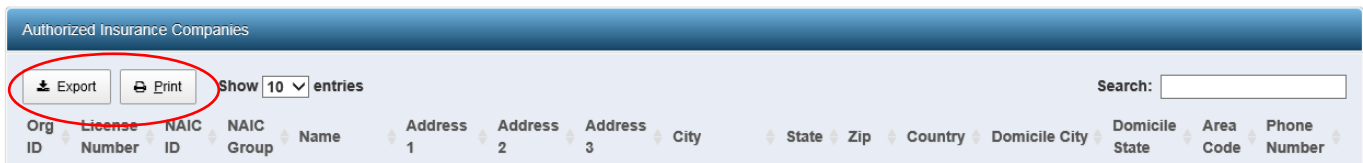

If you have questions or need additional assistance, contact Company Licensing and Registration at [CompanyLicense@tdi.texas.gov](mailto:CompanyLicense@tdi.texas.gov) or call 512-676-6375.